بهراد اسلمی فر

# مقدمه ای از دیوار آتش (**iptables**(

شبکه کاربردی آشنایی کوتاه برای یک کاربر معمولی

۱۳۹۰**-**۲**-**۵

سرفصل های سمینار

مفاهیم اولیه

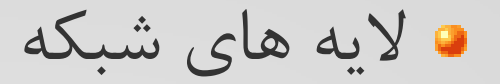

جریان اطلعات در شبکه

لیه Datalink

لیه Network

لیه Transport

لیه Application

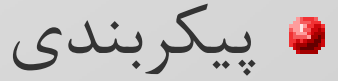

لیه های شبکه

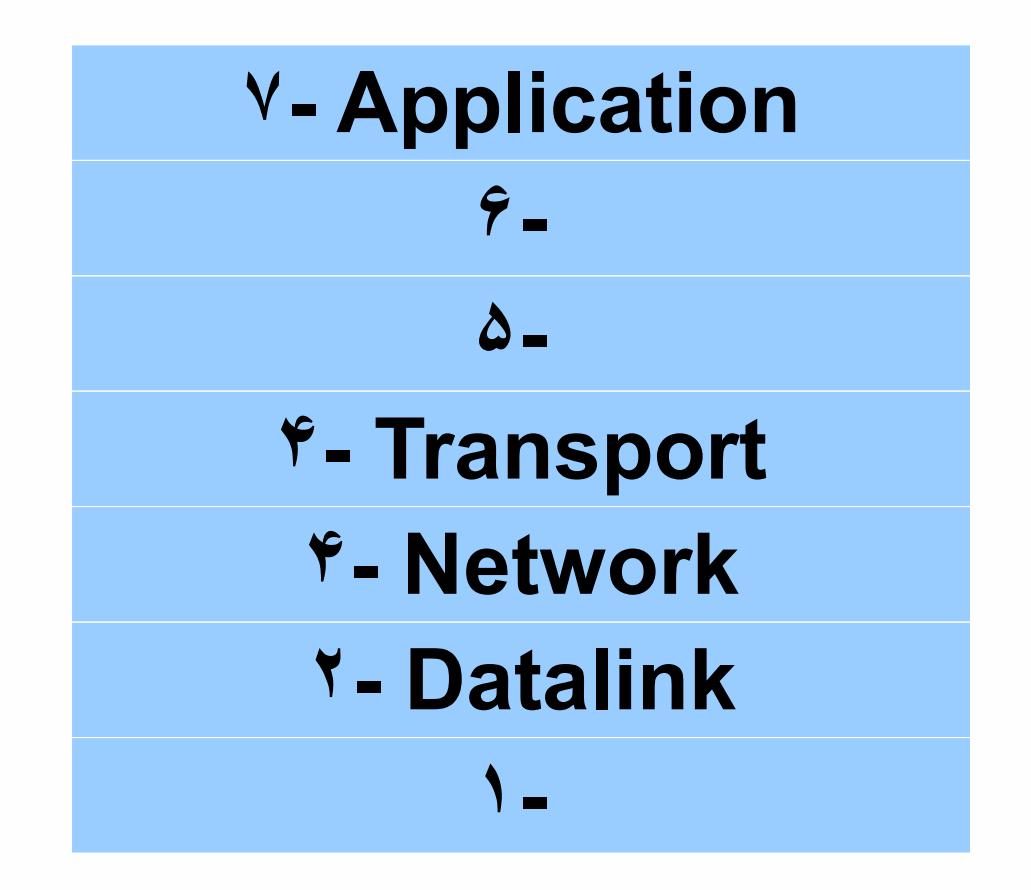

جریان اطلعات در شبکه

- $\mathsf{Switching}()$ شبکه محلی)
- مثال دادزدن توی شبکه
	- Internetwork و Network
- مثال صندوق پستی و تحویل گیرنده پاتوق آخر gateway
	- دادزدن به سمت gateway

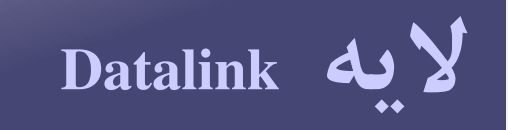

## Switching  $\bullet$

#### Mac address  $\bullet$

## معرفی ebtables

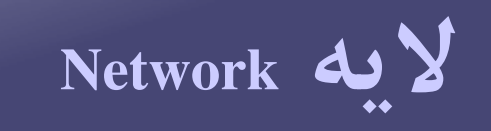

## Source address  $\bullet$

## Destination Address •

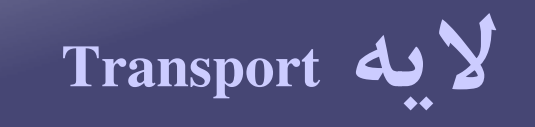

- Source and destination port  $\bullet$ 
	- Connection tracking  $\bullet$ 
		- Packet state •
- New, established, related, invalid  $\bullet$ 
	- Packet flags •

پیکربندی (معرفی **netfilter**(

#### Netfilter •

به عنوان بخشی از کرنل

Iptables  $\bullet$ 

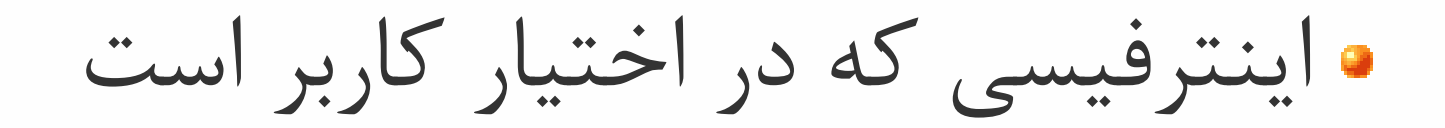

پیکربندی (معرفی **iptables**(

جدول ها tables

filter, nat, mangle, raw

زنجیره ها chains

هر جدول زنجیر های خود را دارد

INPUT و OUTPUT از جدول filter

Actionها

ACCEPT و DROP و ...

پیکربندی (**syntax**(

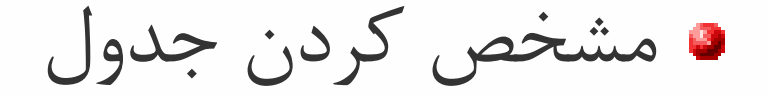

iptables -t filter

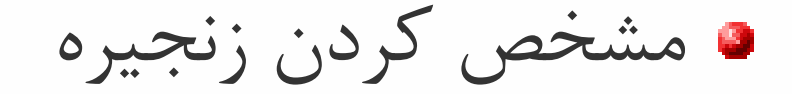

iptables -t filter -A INPUT

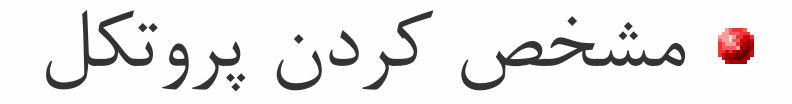

iptables -t filter -A INPUT -p ip

پیکربندی

مشخص کردن جزییات پروتکل

iptables -t filter -A INPUT -p ip -s  $\left( \frac{1}{2} \right)$  197.184.1. $\cdot$ /74

مشخص کردن عمل یا action

iptables -t filter -A INPUT -p ip -s  $197.19A.1.779$  -j DROP

عیب یابی و بررسی صحت عملکرد

- **a** iptables -L -v
	- Chain INPUT (policy DROP  $\gamma_A$  packets,  $\gamma_A$ <sup>+</sup> bytes)
	- **P** pkts bytes target prot opt in out source destination
	- **61929 36988 51929 3698 51929 3698 51929 3698 51929 51929 51929 51929 51929 51929 51929 51929 51929 51929 51929 51929 51929 51929 51929 51929 51929 51929 51929 51929 51929 51929 51929 51929 51929 51929 51929 51929 51929 51** anywhere tcp dpt:ssh state NEW recent: SET name: DEFAULT side: source
	- **14016 839 AMAK ACCEPT** tcp -- eth any anywhere anywhere tcp dpt:ssh state NEW
	- 93 97 6799 ACCEPT tcp -- eth any anywhere anywhere tcp dpt:smtp state NEW

عیب یابی (پاک کردن رول های نوشته شده)

پاک کردن کلیه رول ها

• iptables -t <table> -F

پاک کردن یک رول مشخص

• iptables -t <table> -D <chain> <complete rule> • iptables -t <table> -D <chain> [rulenumber] برای دیدن شماره رول ها

iptables -L --line-numbers